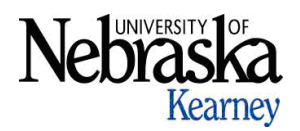

## **Change in Program of Study Form**

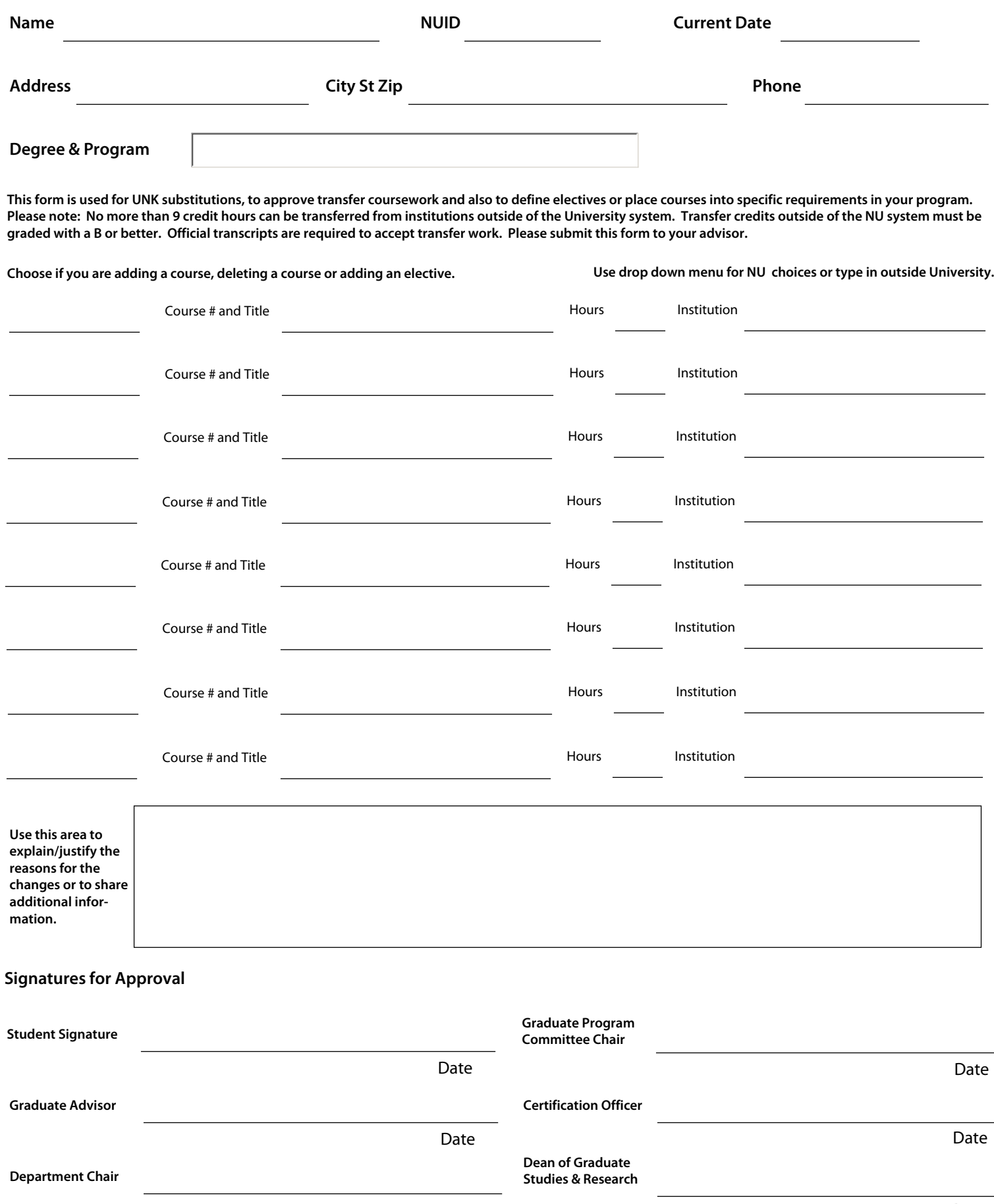